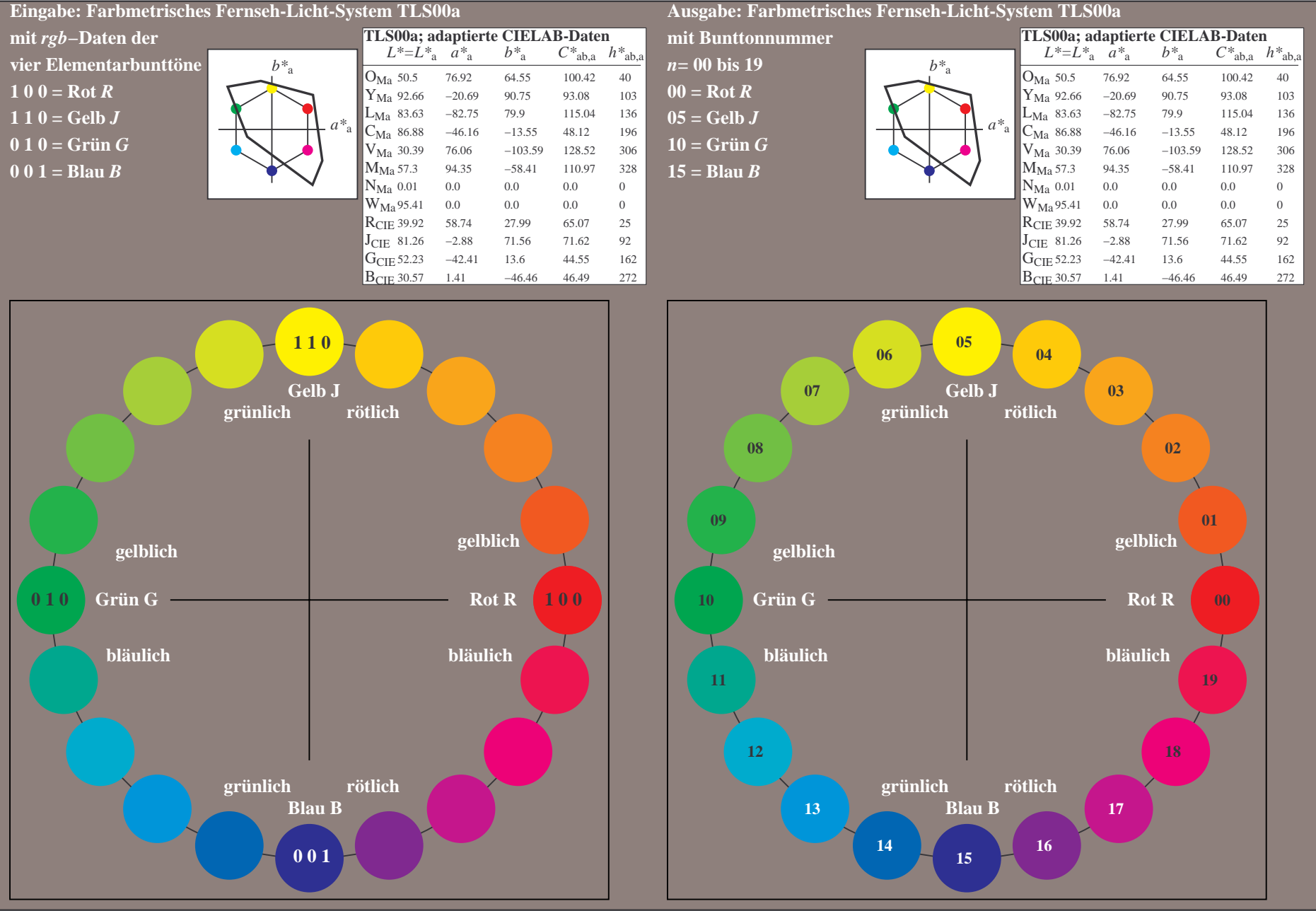

OG770−7A-030-0: 20-stufiger Bunttonkreis mit Elementarfarben *R, J, G, B* (links)

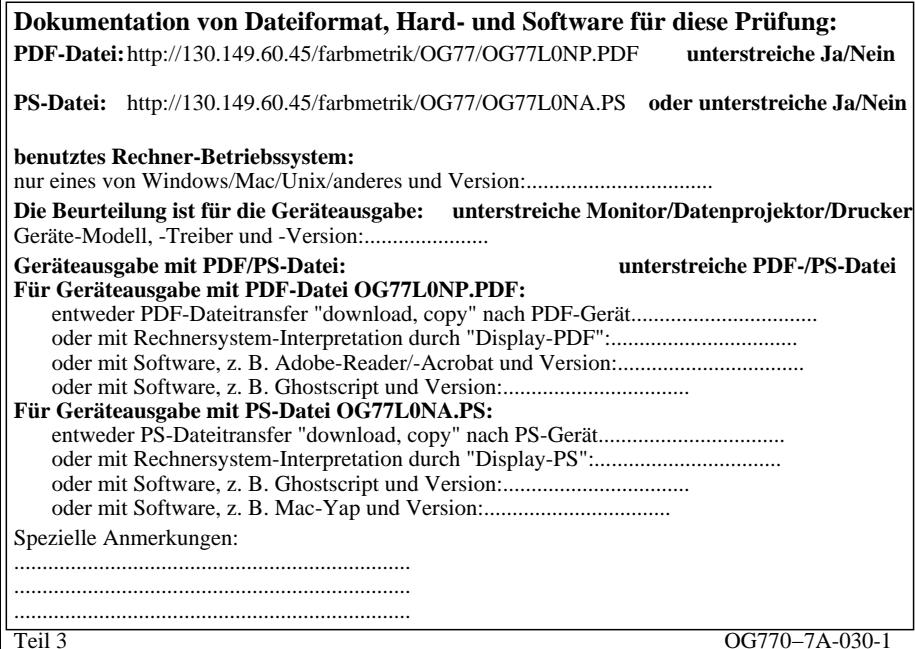

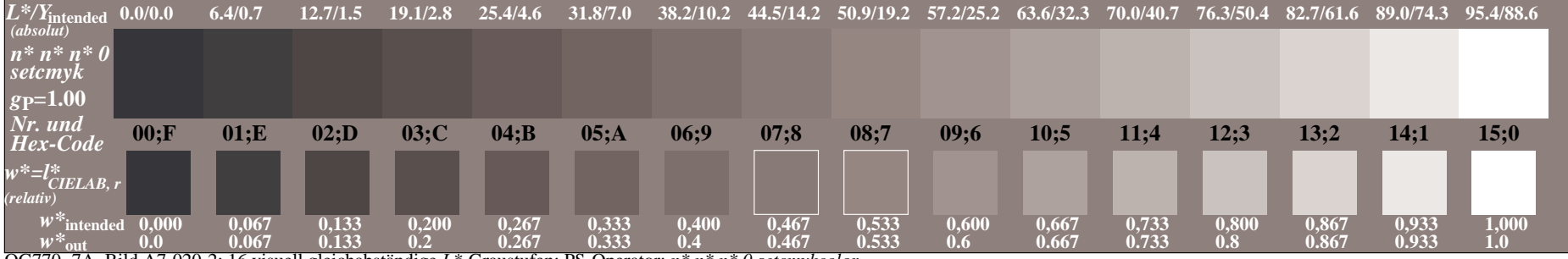

OG770−7A, Bild A7-020-2: 16 visuell gleichabständige *L\**-Graustufen; PS-Operator: *n\* n\* n\* 0 setcmykcolor*

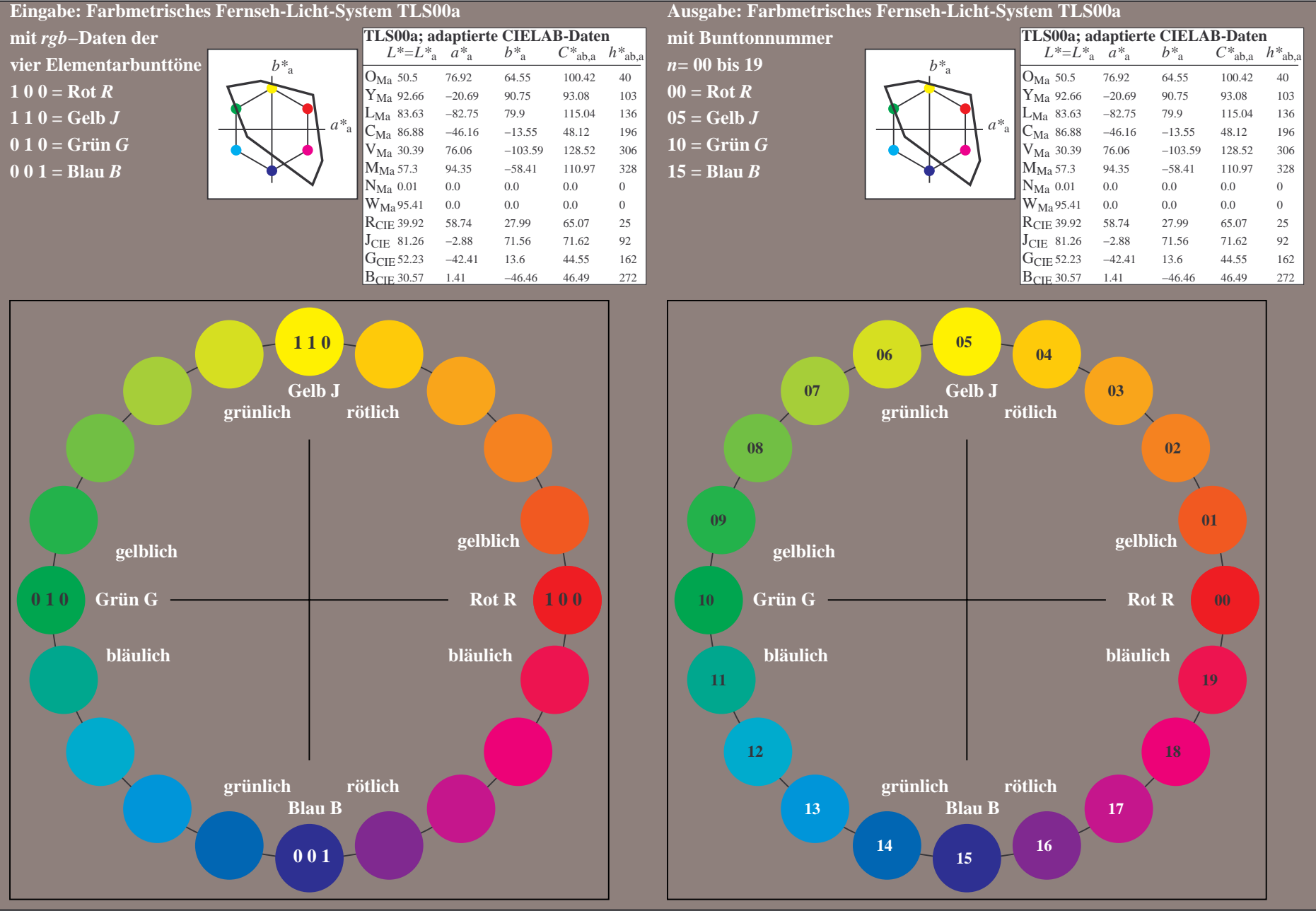

OG770−7A-031-0: 20-stufiger Bunttonkreis mit Elementarfarben *R, J, G, B* (links)

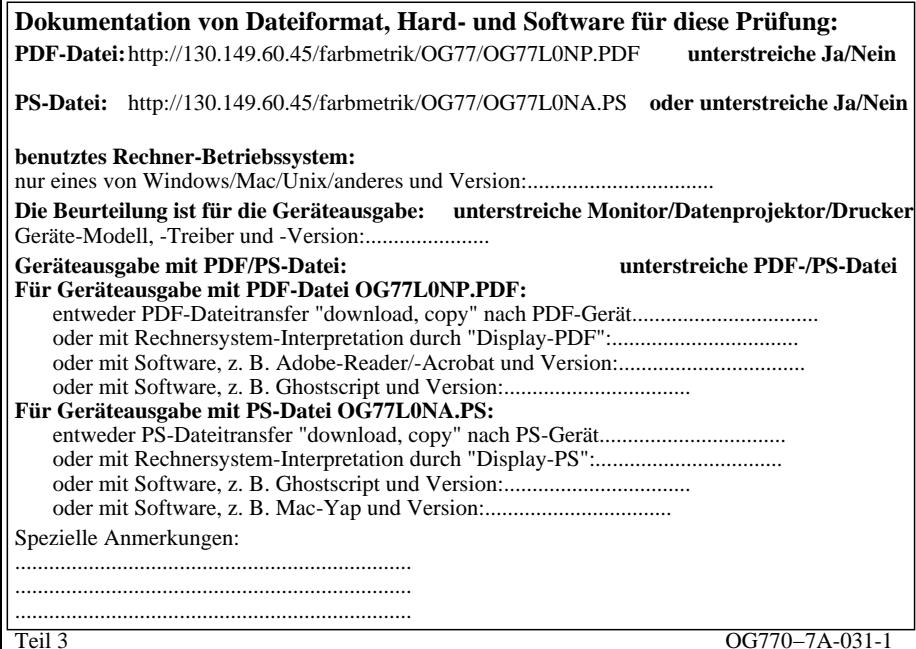

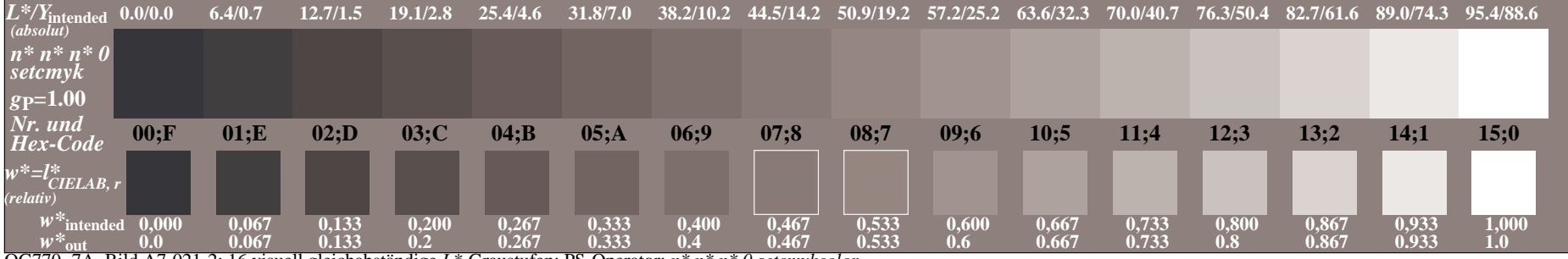

OG770−7A, Bild A7-021-2: 16 visuell gleichabständige *L\**-Graustufen; PS-Operator: *n\* n\* n\* 0 setcmykcolor*

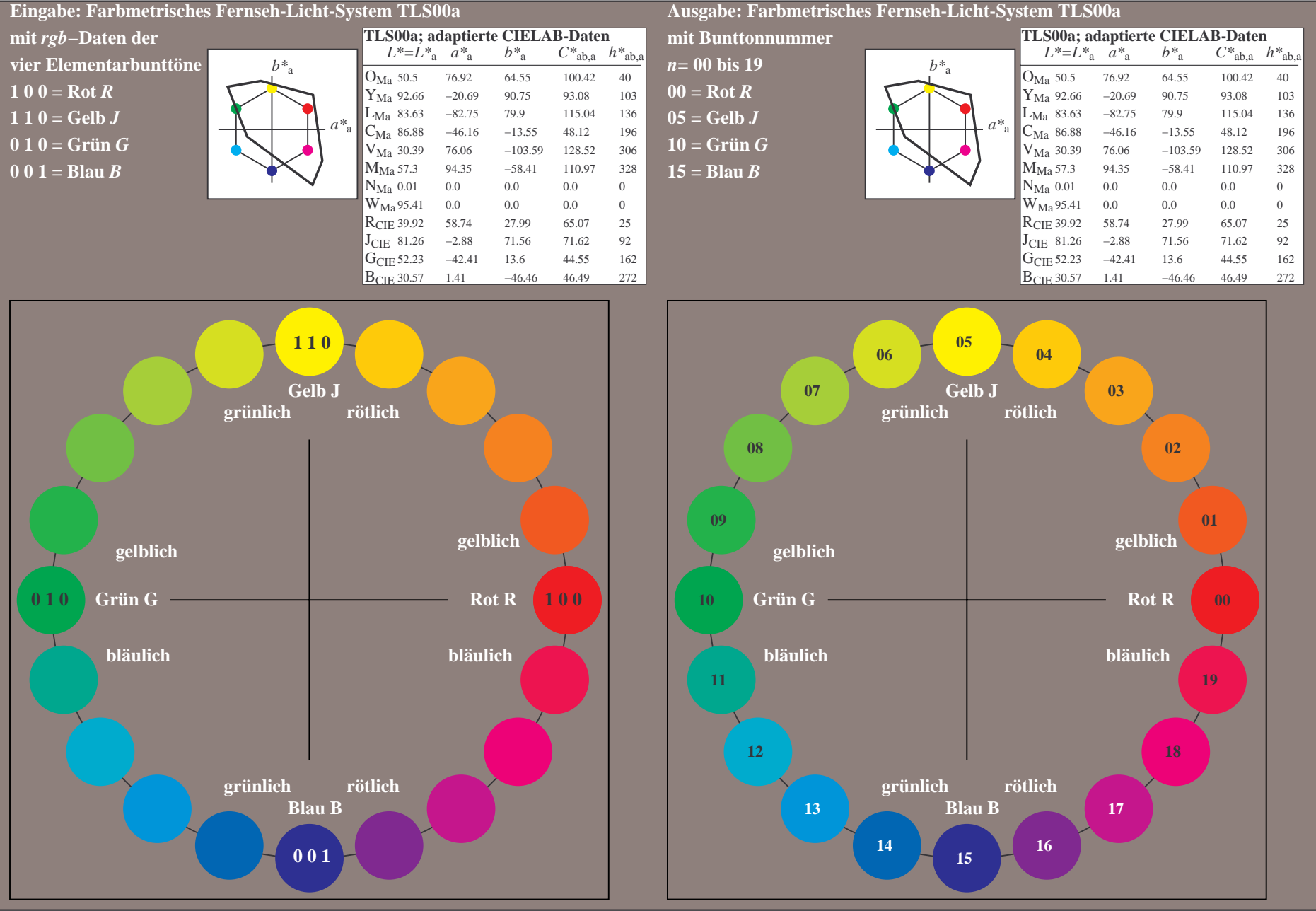

OG770−7A-032-0: 20-stufiger Bunttonkreis mit Elementarfarben *R, J, G, B* (links)

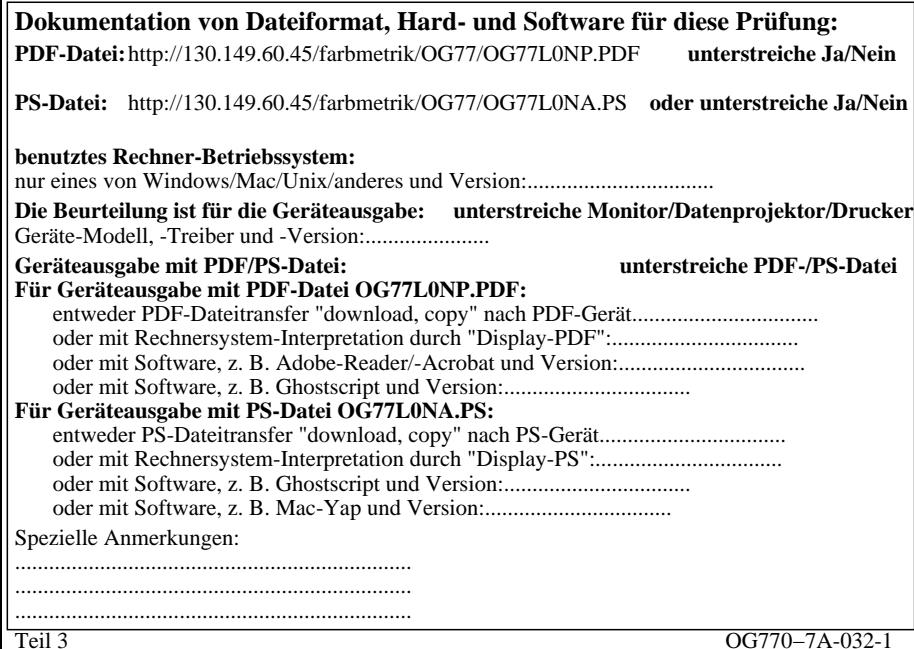

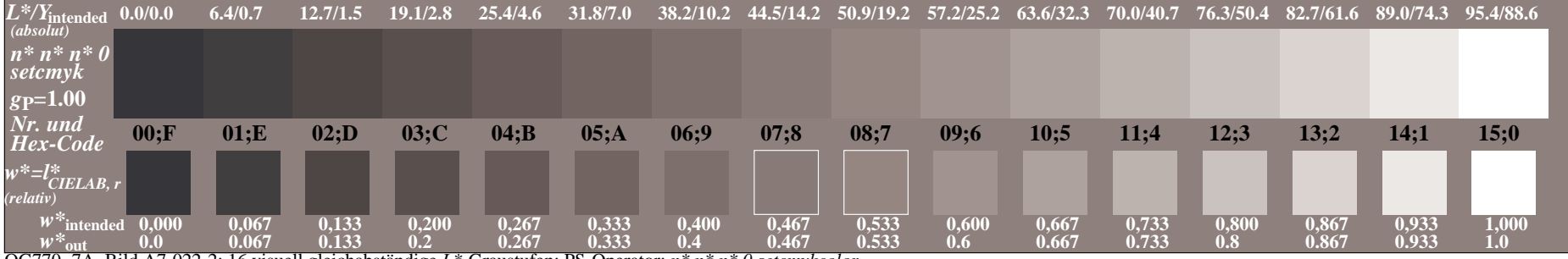

OG770−7A, Bild A7-022-2: 16 visuell gleichabständige *L\**-Graustufen; PS-Operator: *n\* n\* n\* 0 setcmykcolor*

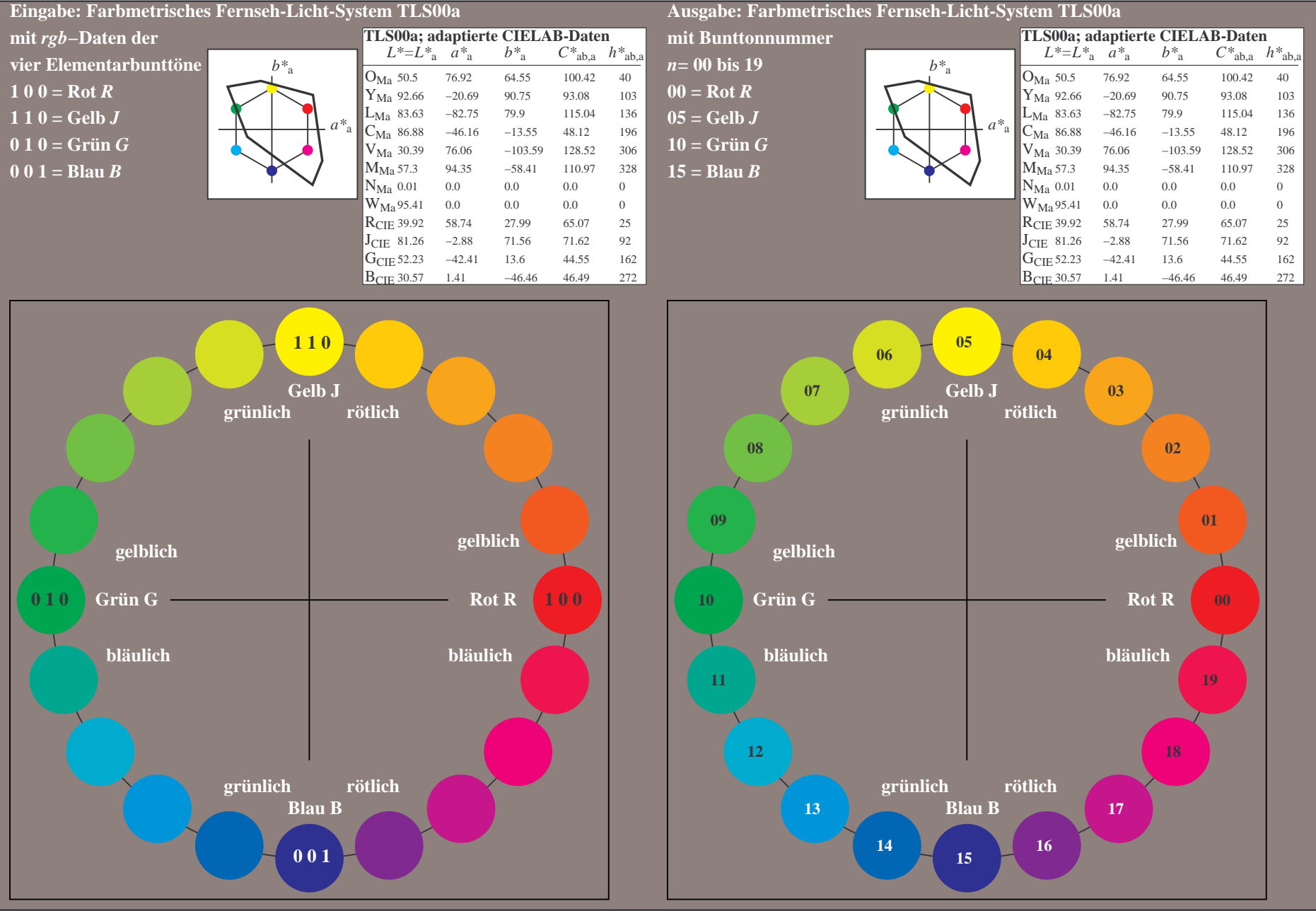

OG770−7A-033-0: 20-stufiger Bunttonkreis mit Elementarfarben *R, J, G, B* (links)

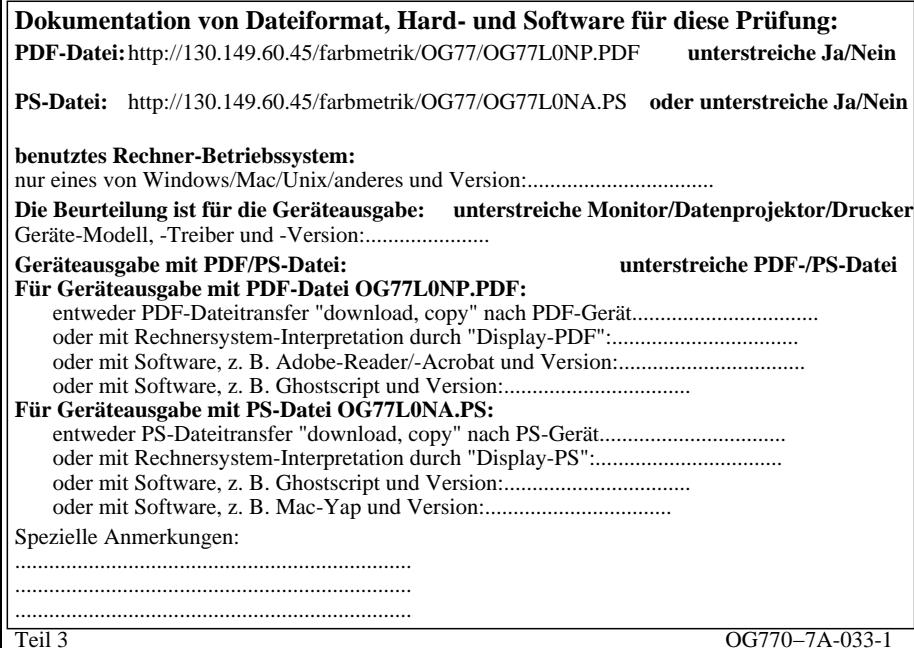

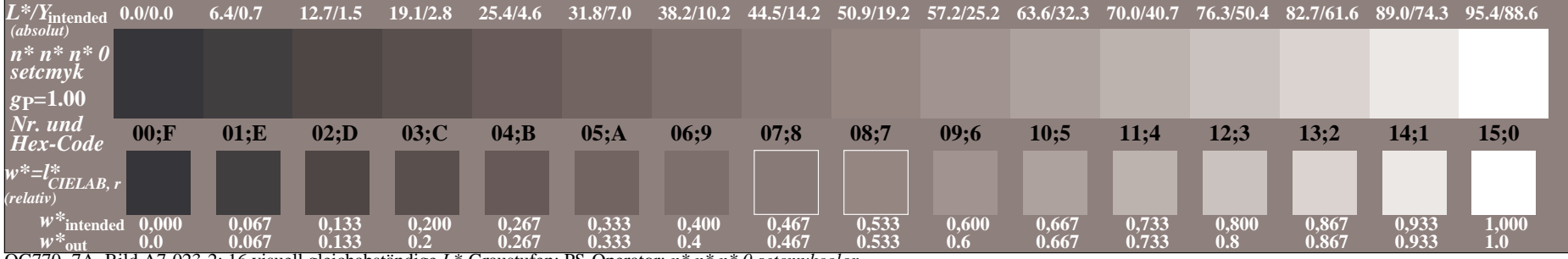

OG770−7A, Bild A7-023-2: 16 visuell gleichabständige *L\**-Graustufen; PS-Operator: *n\* n\* n\* 0 setcmykcolor*

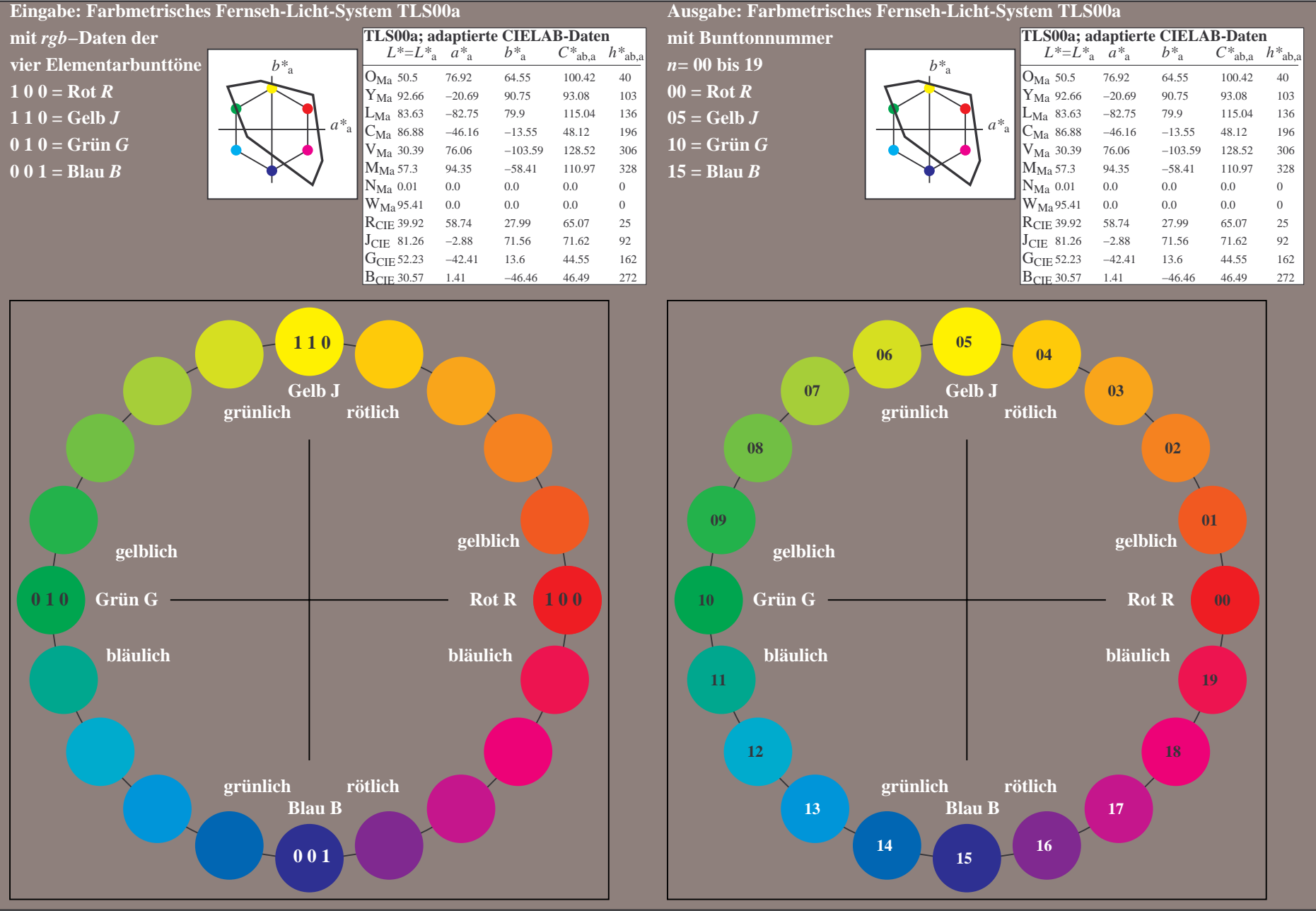

OG770−7A-034-0: 20-stufiger Bunttonkreis mit Elementarfarben *R, J, G, B* (links)

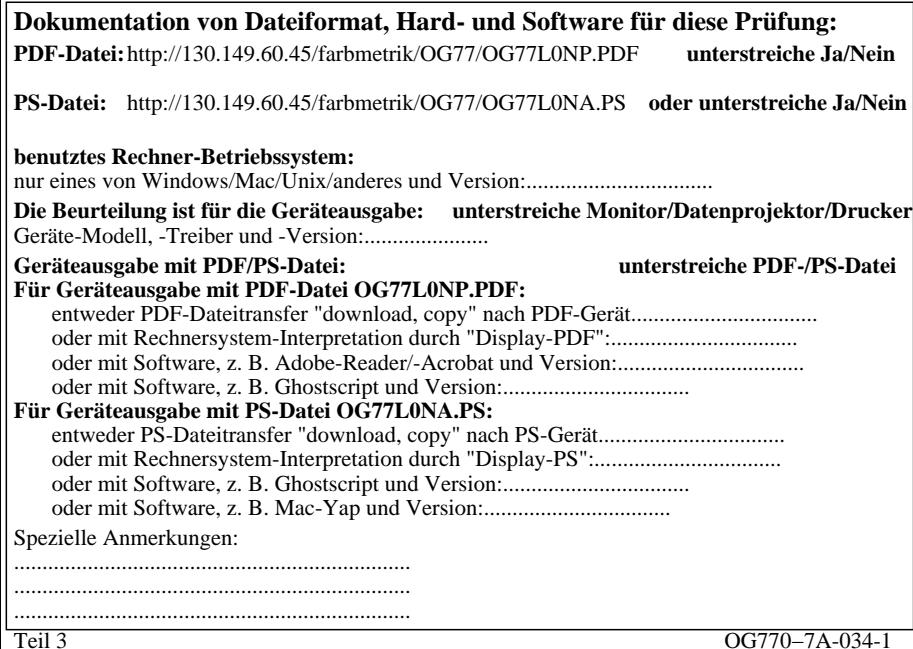

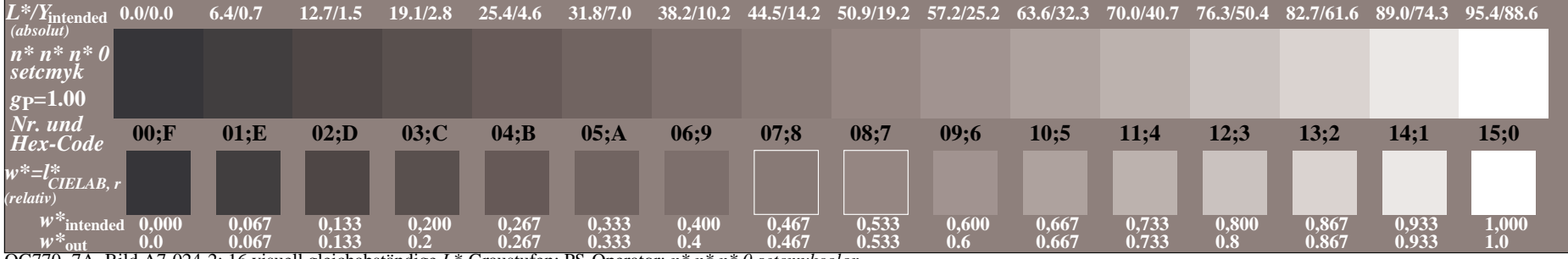

OG770−7A, Bild A7-024-2: 16 visuell gleichabständige *L\**-Graustufen; PS-Operator: *n\* n\* n\* 0 setcmykcolor*

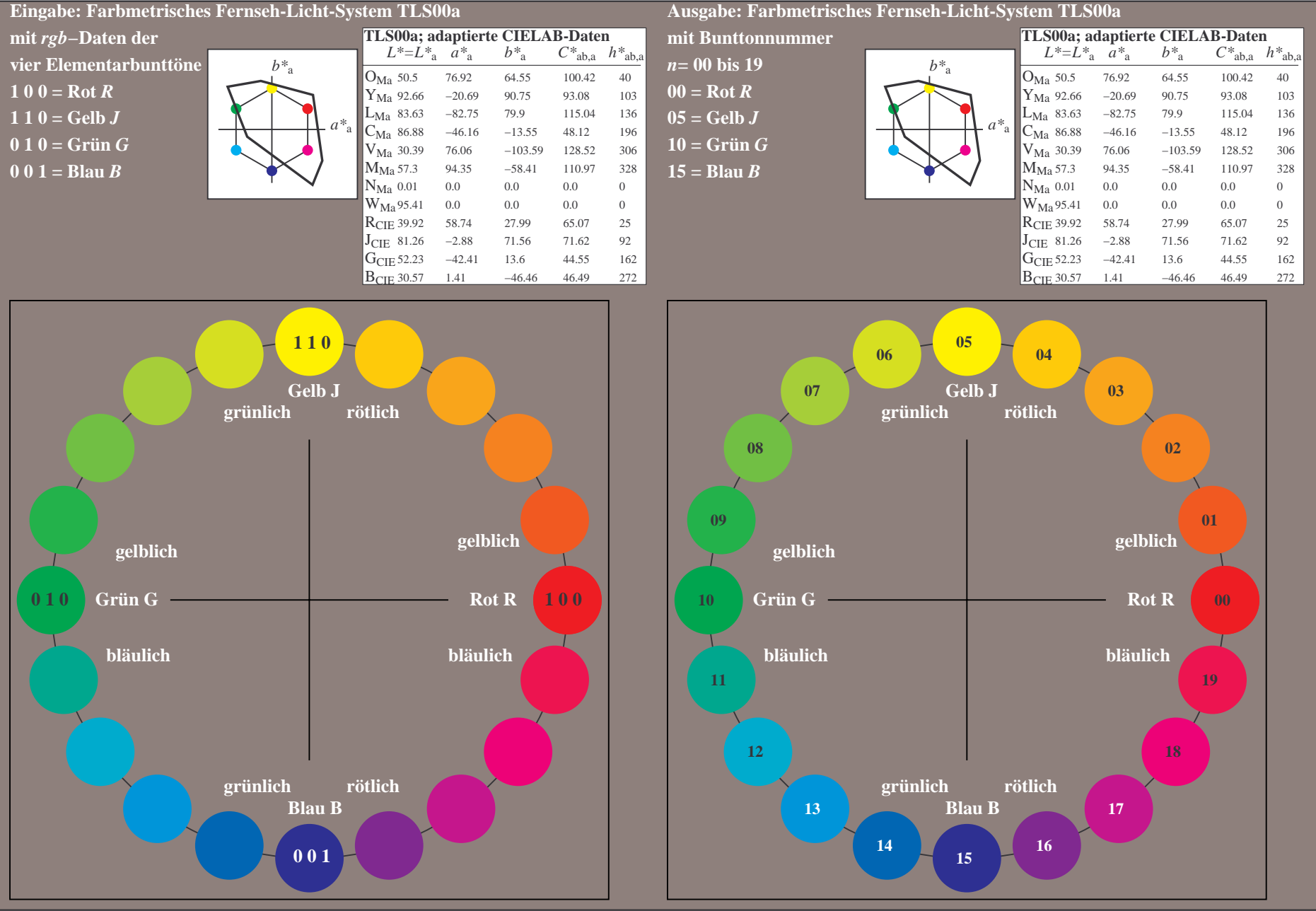

OG770−7A-035-0: 20-stufiger Bunttonkreis mit Elementarfarben *R, J, G, B* (links)

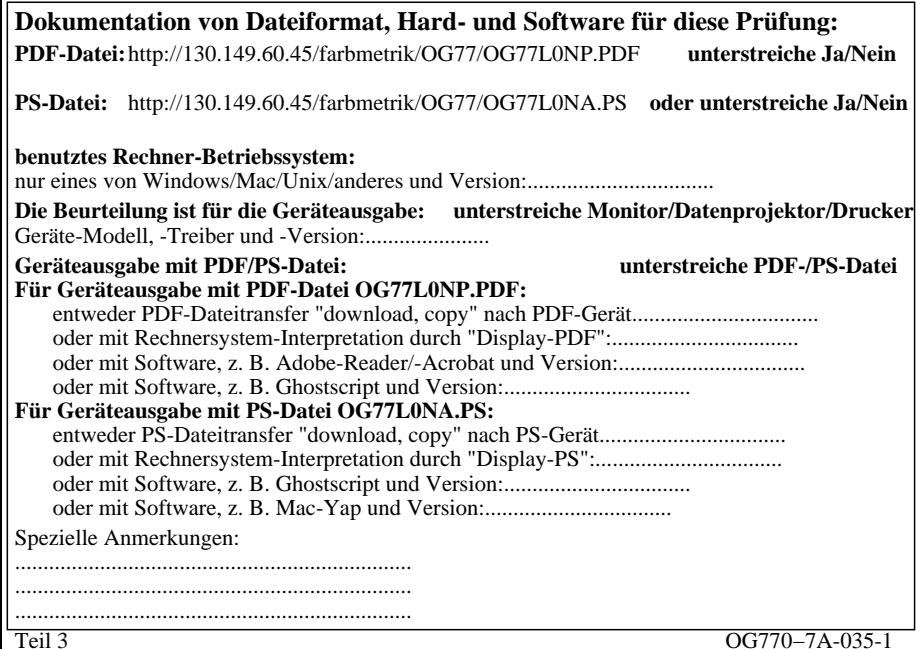

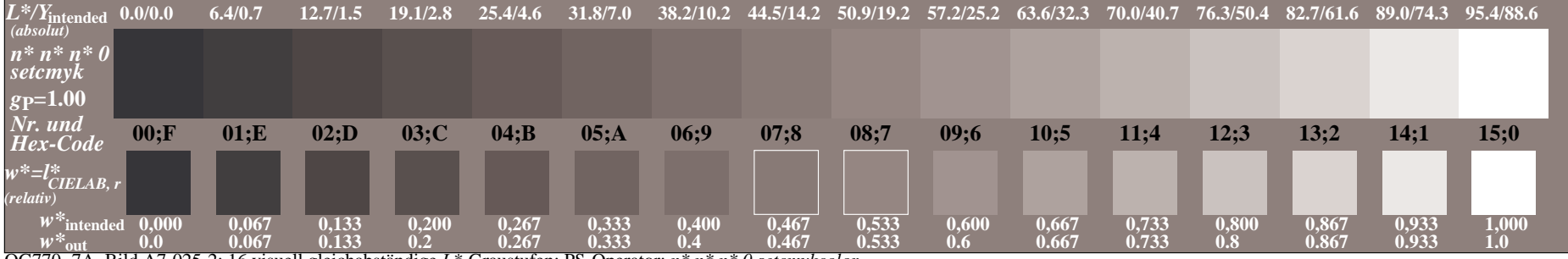

OG770−7A, Bild A7-025-2: 16 visuell gleichabständige *L\**-Graustufen; PS-Operator: *n\* n\* n\* 0 setcmykcolor*

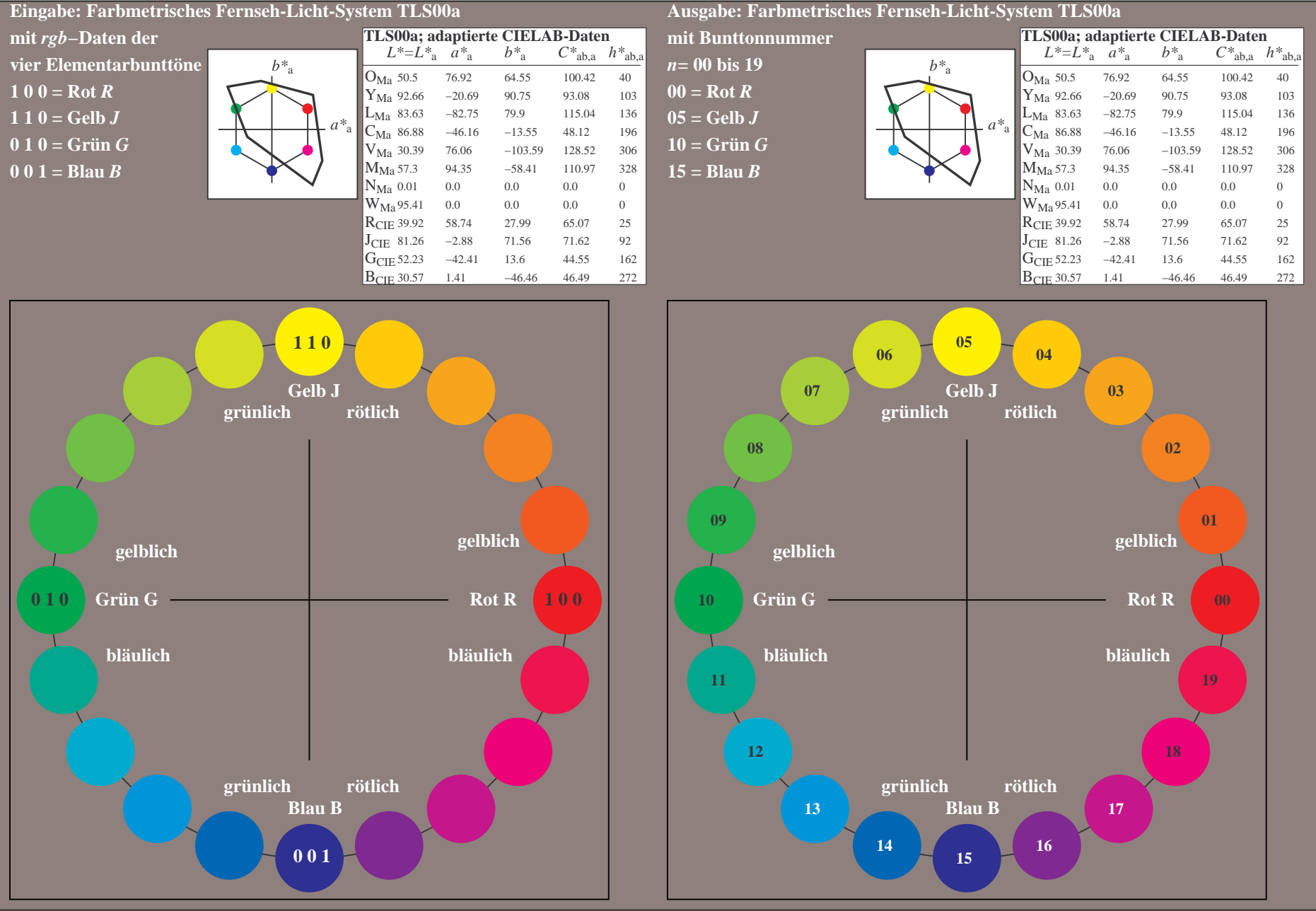

OG770−7A-036-0: 20-stufiger Bunttonkreis mit Elementarfarben *R, J, G, B* (links)

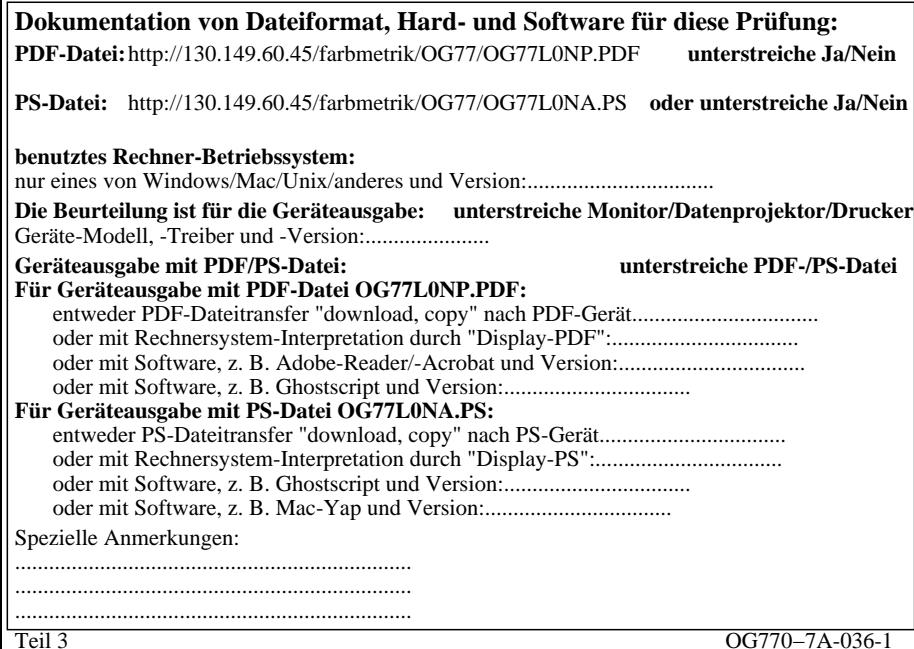

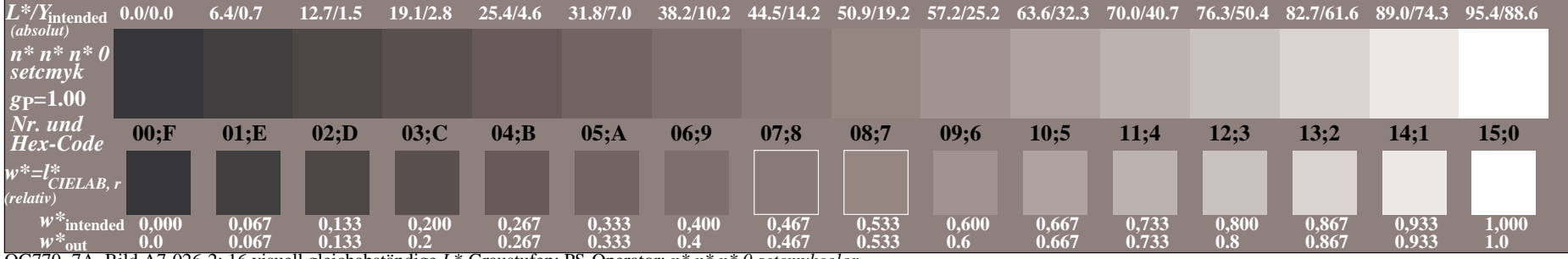

OG770−7A, Bild A7-026-2: 16 visuell gleichabständige *L\**-Graustufen; PS-Operator: *n\* n\* n\* 0 setcmykcolor*

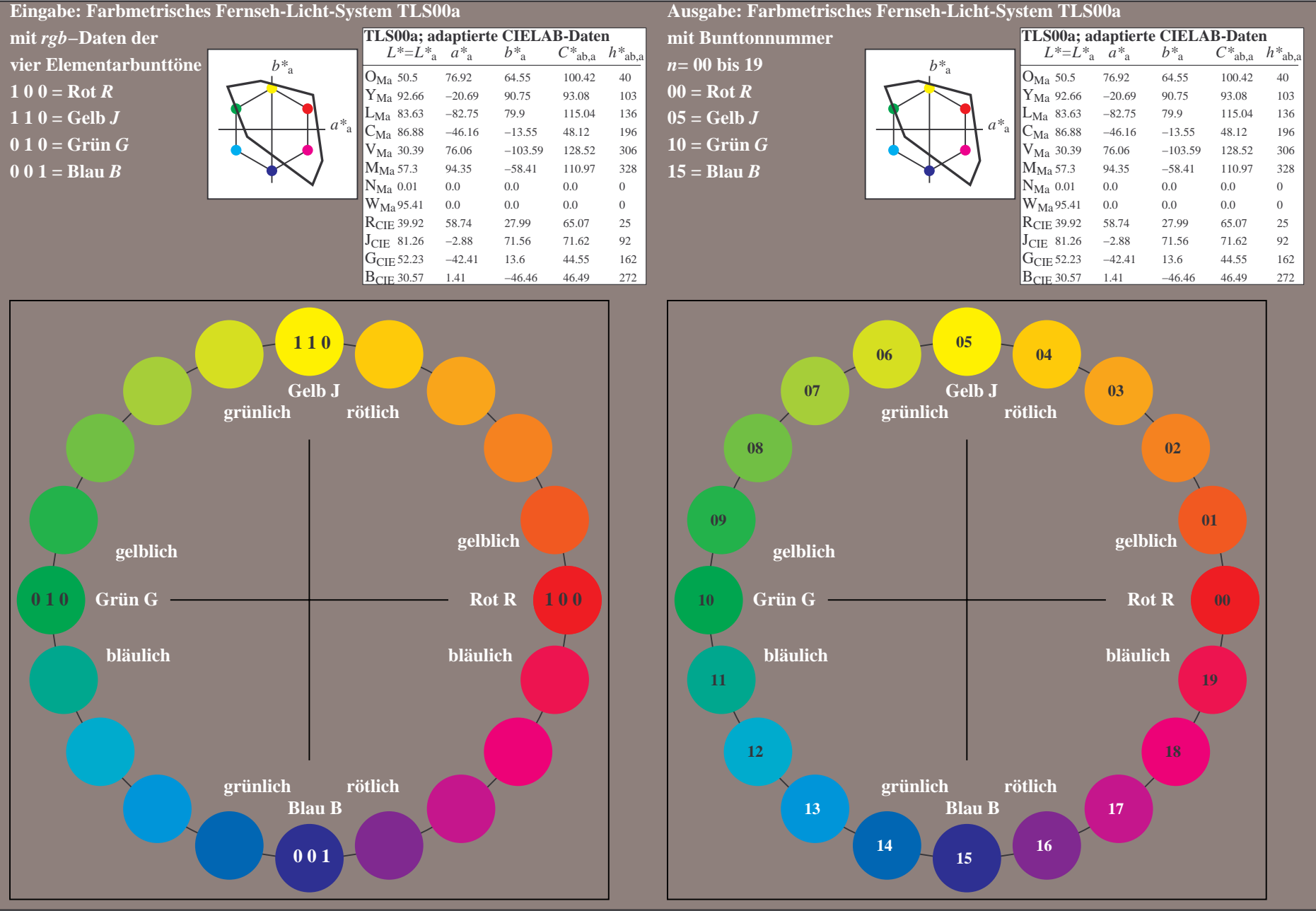

OG770−7A-037-0: 20-stufiger Bunttonkreis mit Elementarfarben *R, J, G, B* (links)

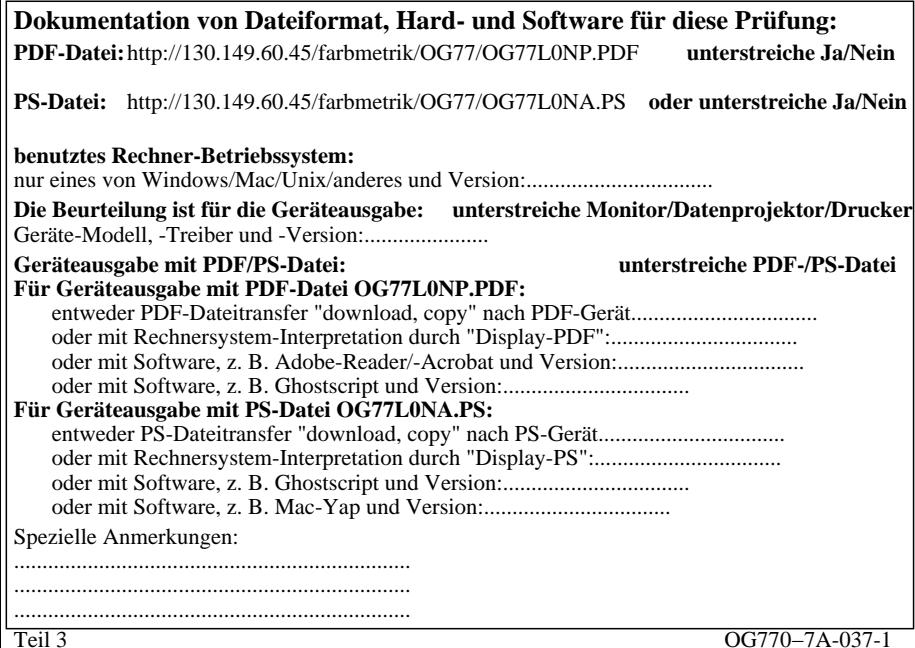

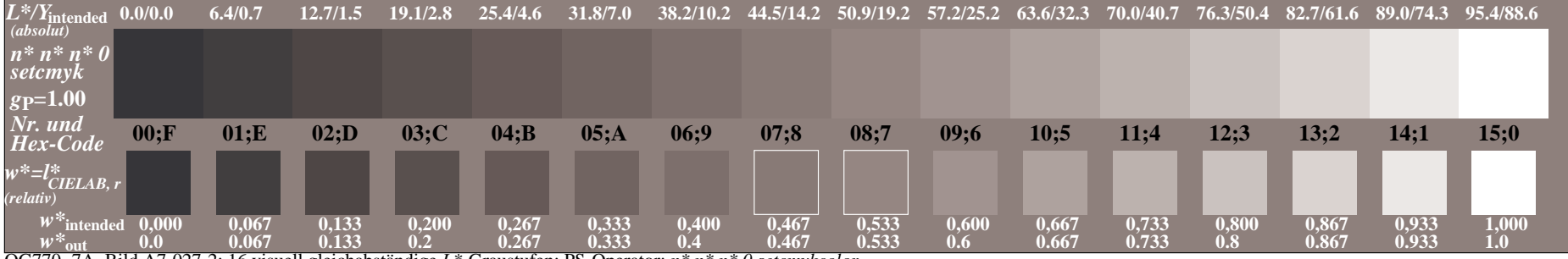

OG770−7A, Bild A7-027-2: 16 visuell gleichabständige *L\**-Graustufen; PS-Operator: *n\* n\* n\* 0 setcmykcolor*